# <span id="page-0-1"></span>chipseq

April 19, 2010

<span id="page-0-0"></span>combineLanes *Combine or subsample short read alignment locations*

## Description

Combines or subsamples data from multiple lanes on a per-chromosome basis.

# Usage

```
combineLanes(x, chromList, keep.unique = FALSE)
laneSubsample(lane1, lane2, fudge = 0.05)
```
## Arguments

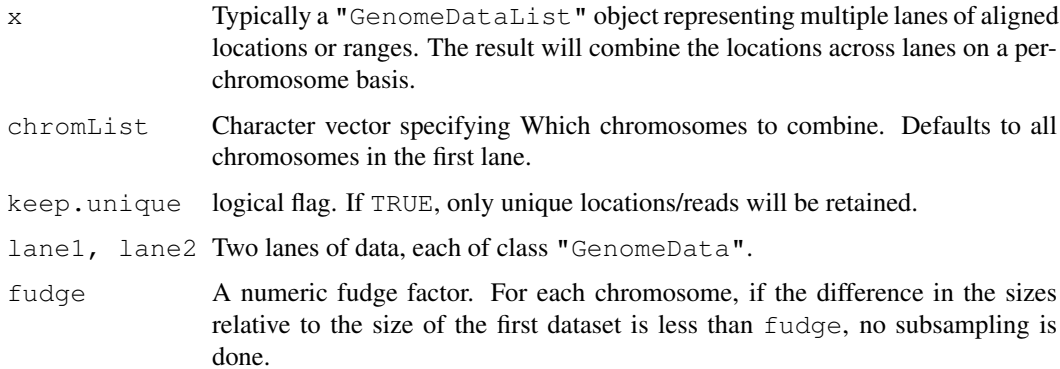

## Value

combineLanes returns an object of class "GenomeData".

laneSubsample returns a list similar to its input, but with the larger dataset subsampled to be similar to the smaller one.

# Author(s)

D. Sarkar

## Examples

```
data(cstest)
## subsample to compare lanes
laneSubsample(cstest[[1]], cstest[[2]])
## two lanes of chr10 become one
combineLanes(cstest, "chr10")
```
contextDistribution

*Tabulate peak locations according to genomic context*

## Description

Given two sets of intervals defined on a genome, tabulates overlap of one set with the other. The first set typically represents "peak" locations, and the second represents types of genomic regions such as promoters, downstream regions, genes, etc.

## Usage

```
contextDistribution(peaks, gregions, chroms, ...)
```
## Arguments

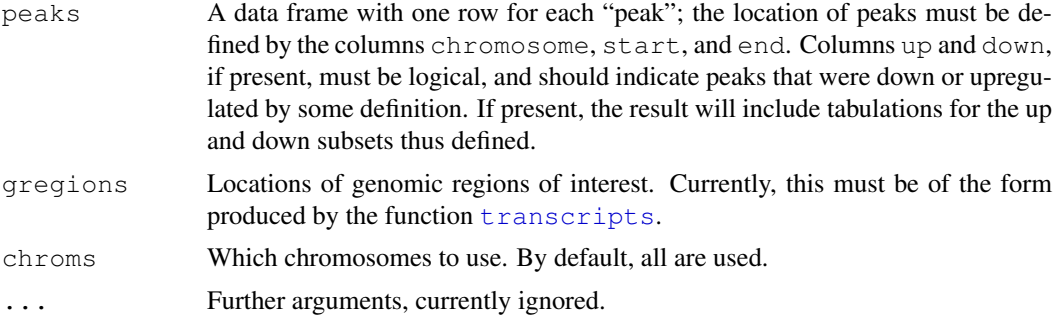

## Value

A data frame with overlap counts.

#### Author(s)

Deepayan Sarkar

## Examples

```
data(cstest)
library(BSgenome.Mmusculus.UCSC.mm9)
mouse.chromlens <- seqlengths(Mmusculus)
## extend reads, generate peak summary
extRanges <- gdapply(cstest, extendReads, seqLen = 200)
peakSummary <-
    diffPeakSummary(extRanges$gfp, extRanges$ctcf,
                    chrom.lens = mouse.chromlens, lower = 10)
```
<span id="page-1-0"></span>

## <span id="page-2-0"></span>copyIRangesbyChr 3

```
## generate transcripts using GenomicFeatures.Mmusculus.UCSC.mm9 package
library(GenomicFeatures.Mmusculus.UCSC.mm9)
gregions \le transcripts (genes = geneMouse (), proximal = 2000)
## finally, calculate context distribution for chr10
contextDistribution(peakSummary, gregions, "chr10")
```
copyIRangesbyChr *Associate ranges to coverage.*

## Description

Associate a set of ranges, typically derived using an independent computation, to a coverage as produced by coverage. This then allows one to compute various summaries such as maximum coverage in each range. copyIRangesbyChr does this over lists of ranges and coverage objects.

#### Usage

```
copyIRanges(IR1, newX)
copyIRangesbyChr(IR1, newX)
```
## Arguments

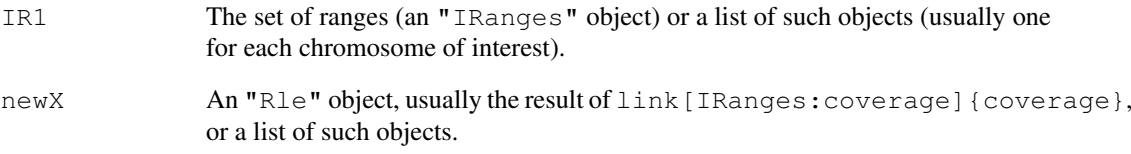

# Value

A "View" object, or a list of such objects.

## Author(s)

Deepayan Sarkar

## Examples

```
cov <- Rle(c(1:10, seq(10, 1, -2), seq(1,5,2), 4:1), rep(1:2, 11))
peaks <- slice(cov, 3)
peaks.cov <- copyIRanges(peaks, cov)
```
<span id="page-3-0"></span>

#### Description

A function that plots one or two coverage vectors over a relatively small interval in the genome.

## Usage

```
coverageplot(peaks1, peaks2 = NULL, i = 1,
             xlab = "Position", ylab = "Coverage",
             opposite = TRUE, \ldots)
```
## Arguments

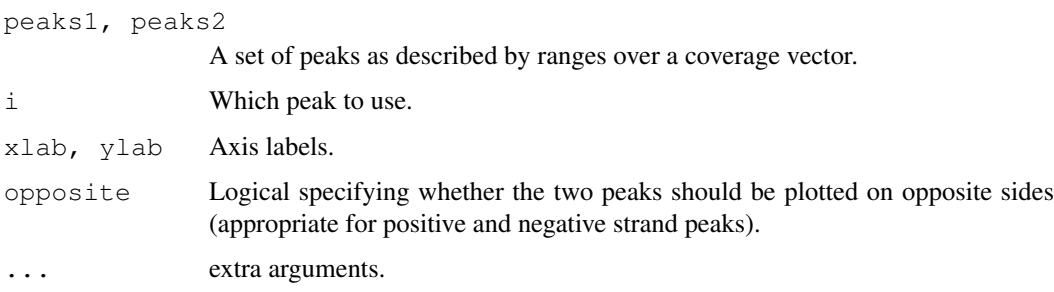

## Author(s)

Deepayan Sarkar

## Examples

```
cov <- Rle(c(1:10, seq(10, 1, -2), seq(1,5,2), 4:1), rep(1:2, 11))
peaks <- slice(cov, 3)
peaks.cov <- copyIRanges(peaks, cov)
peaks.cov.rev <- rev(peaks.cov)
coverageplot(peaks.cov, peaks.cov.rev, ylab = "Example")
```
cstest *A test ChIP-Seq dataset*

## Description

A small subset of a ChIP-Seq dataset downloaded from the Short-Read Archive.

# Usage

data(cstest)

#### <span id="page-4-0"></span>Format

The dataset is on object of class GenomeDataList with data from three chromosomes in two lanes representing CTCF and GFP pull-down in mouse.

The per-chromosome data is represented as a list of positive and negative strand alignment locations. The recorded locations represent the aligned position at the first cycle.

## Source

Short Read Archive, GEO accession number GSM288351 [http://www.ncbi.nlm.nih.gov/](http://www.ncbi.nlm.nih.gov/geo/query/acc.cgi?acc=GSM288351) [geo/query/acc.cgi?acc=GSM288351](http://www.ncbi.nlm.nih.gov/geo/query/acc.cgi?acc=GSM288351)

## References

Chen X., Xu H., Yuan P., Fang F., Huss M., Vega V.B., Wong E., Orlov Y.L., Zhang W., Jiang J., Loh Y.H., Yeo H.C., Yeo Z.X., Narang V., Govindarajan K.R., Leong B., Shahab A.S., Ruan Y., Bourque G., Sung W.K., Clarke N.D., Wei C.L., Ng H.H. (2008), "Integration of External Signaling Pathways with the Core Transcriptional Network in Embryonic Stem Cells". *Cell*, 133:1106-1117.

#### Examples

```
data(cstest)
names(cstest)
cstest$gfp
str(cstest$ctcf$chr10)
```
diffPeakSummary *A function to identify and produce summary statistics for differentially expressed peaks.*

## Description

Given two sets of reads this function identifies all peaks in the combined data with height larger than lower and then uses those regions to compute summary statistics for each of the sets separately.

## Usage

```
diffPeakSummary(ranges1, ranges2, chrom.lens,
                lower = 10, extend = 0,
                peak.fun = NULL, merge = 0L, islands = FALSE,
                viewSummary = list(sums = viewSums, maxs = viewMass))
```
## Arguments

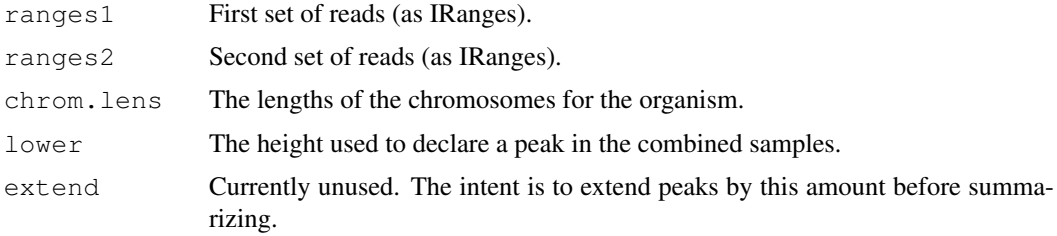

<span id="page-5-0"></span>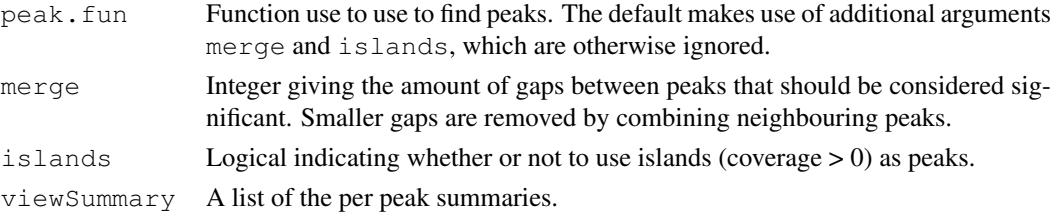

#### Value

A data.frame with one row for each peak in the combined data. The chromosome, start and stop nucleotide positions (+ strand) are given as are the summary statistics requested.

## Author(s)

D. Sarkar

#### Examples

```
data(cstest)
library(BSgenome.Mmusculus.UCSC.mm9)
mouse.chromlens <- seqlengths(Mmusculus)
## extend reads, generate peak summary
extRanges <- gdapply(cstest, extendReads, seqLen = 200)
peakSummary <-
    diffPeakSummary(extRanges$gfp, extRanges$ctcf,
                    chrom.lens = mouse.chromlens, lower = 10)
```

```
estimate.mean.fraglen
```
*Estimate summaries of the distribution of fragment lengths in a shortread experiment. The methods are designed for ChIP-Seq experiments and may not work well in data without peaks.*

#### Description

estimate.mean.fraglen implements three methods for estimating mean fragment length. The other functions are related helper functions implementing various methods, but may be useful by themselves for diagnostic purposes. Many of these operations are potentially slow.

sparse.[density](#page-0-0) is intended to be similar to density, but returns the results in a run-length encoded form. This is useful when long stretches of the range of the data have zero density.

## Usage

```
estimate.mean.fraglen(x, method = c("SISSR", "coverage", "correlation"),
                      ...)
basesCovered(x, shift = seq(5, 300, 5), seqLen = 35, verbose = FALSE)
densityCorr(x, shift = seq(0, 500, 5), center = FALSE, width = 50, ...)
sparse.density(x, width = 50, kernel = "epanechnikov",
               experimental = TRUE, from, to)
```
## Arguments

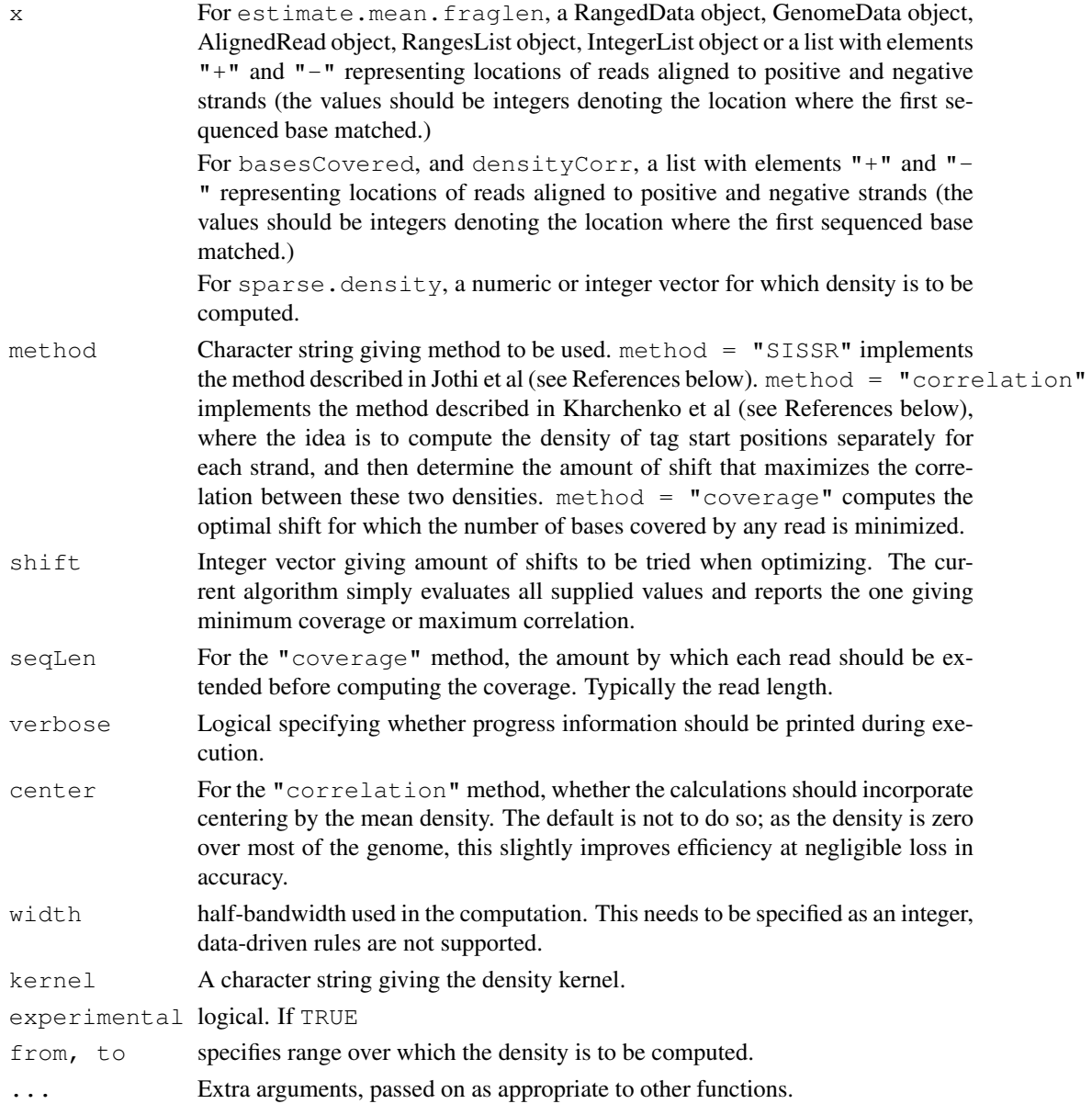

## Details

These functions are typically used in conjunction with [gdapply](#page-0-0).

For the correlation method, the range over which densities are computed only cover the range of reads; that is, the beginning and end of chromosomes are excluded.

#### Value

estimate.mean.fraglen gives an estimate of the mean fragment length.

basesCovered and densityCorr give a vector of the corresponding objective function evaluated at the supplied values of shift.

sparse.density returns an object of class "Rle".

#### <span id="page-7-0"></span>Author(s)

Deepayan Sarkar

## References

R. Jothi, S. Cuddapah, A. Barski, K. Cui, and K. Zhao. Genome-wide identification of in vivo protein-DNA binding sites from ChIP-Seq data. *Nucleic Acids Research*, 36:5221–31, 2008.

P. V. Kharchenko, M. Y. Tolstorukov, and P. J. Park. Design and analysis of ChIP experiments for DNA-binding proteins. *Nature Biotechnology*, 26:1351–1359, 2008.

## See Also

[gdapply](#page-0-0)

#### Examples

```
data(cstest)
estimate.mean.fraglen(cstest[["ctcf"]], method = "coverage")
```
extendReads *A function to extend short reads.*

#### Description

Since the short read is typically represents one end of a longer fragment there are situations where extending it to the approximate length of the fragment can be useful.

## Usage

```
extendReads(reads, seqLen = 200, strand = c("+", "-"))
```
#### Arguments

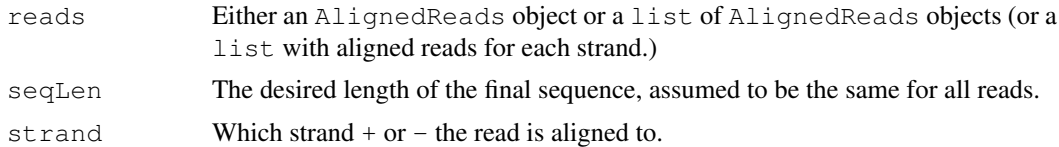

#### Details

Read locations are presumed to be the 5' end (relative to the + strand of the chromosome). Thus reads on the plus strand are simply extended. Those that align to the minus strand, we must subtract the read length, then grow the read towards the 5' end of the  $+$  strand (3' end of the minus strand).

## Value

An IRanges object with the new ranges, or a list of IRanges objects, depending on the input.

## Author(s)

R. Gentleman

## <span id="page-8-0"></span>genomic\_regions 9

#### Examples

```
data(cstest)
extRanges1 <- gdapply(cstest, extendReads, seqLen = 200)
## AlignedRead example
sp <- SolexaPath(system.file("extdata", package="ShortRead"))
aln <- readAligned(sp, "s_2_export.txt")
extRanges2 <- extendReads(aln[!is.na(position(aln))])
```
genomic\_regions *(Deprecated) Functions that compute genomic regions of interest.*

## Description

Functions that compute genomic regions of interest such as promotor, upstream regions etc, from the genomic locations provided in data like geneMouse. These functions are deprecated in favor of [transcripts](#page-0-0), [exons](#page-0-0), and [introns](#page-0-0) in the GenomicFeatures package.

## Usage

```
qenomic\_regions(qenes, proximal = 500, distal = 10000)genomic_exons(genes)
genomic_introns(genes)
```
#### Arguments

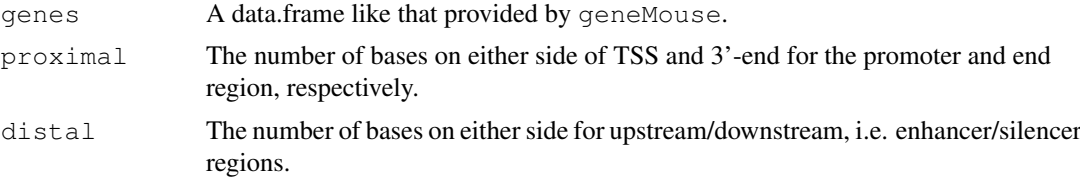

## Details

Fairly simply additions/subtractions are made. The assumption made for introns is that there must be more than one exon, and that the introns are between the end of one exon and before the start of the next exon.

## Value

For genomic regions a data.frame with all components computed. For genomic exons a data.frame with one row per exon. For genomic\_introns a data.frame with one row per intron.

#### Author(s)

M. Lawrence.

#### Examples

## use functions in GenomicFeatures

<span id="page-9-0"></span>

## Description

This is a helper function for reading in aligned reads with a number of parameters preset at values we have found useful for analyzing ChIP-seq data.

#### Usage

```
readReads(srcdir, lane, ...,
          include = "chr[0-9]+$", type = "MAQMapShort",
          simplify = TRUE, minScore = 15)
```
## Arguments

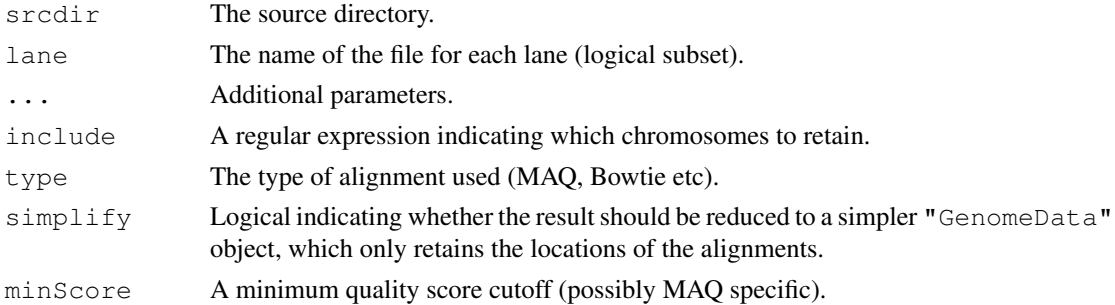

## Details

This has mainly been used for MAQ alignments. Our default parameters are to include only autosomal chromosomes (there seem to be problems with the others that will require details). We reduce to one read per start location and strand.

## Value

If simplify=FALSE, a "AlignedRead" object; otherwise, a "GenomeData" object.

#### Coercion

When simplify=TRUE is specified, the return value is simplified to contain only alignment locations (and not associated quality information, etc.). This simplification can also be done afterwards through coercion methods:

as.list(x): where x is an object of class "AlignedRead"

as(object, "GenomeData"): where object is an object of class "AlignedRead"

## Author(s)

D. Sarkar

# See Also

[readAligned](#page-0-0), [GenomeData](#page-0-0)

#### <span id="page-10-0"></span>subsetSummary 11

## Examples

```
## Not run:
## load reads mapped to chr10 in lane 2 from current working directory
readReads(".", "s_2_export.txt", include = "chr10")
## load all chromosomes in lane 1 from Bowtie output (20 quality cutoff)
readReads(".", "s_1_export.txt", type="Bowtie", minScore=20)
## End(Not run)
```
subsetSummary *Compute summaries for cumulative subsets of a short-read data set.*

## Description

Divides a short-read dataset into several subsets, and computes various summaries cumulatively. The goal is to study the characteristics of the data as a function of sample size.

## Usage

```
subsetSummary(x, chr, nstep, props = seq(0.1, 1, 0.1),
              chromlens, fg.cutoff = 6, seqLen = 200,
              fdr.cutoff = 0.001, resample = TRUE,
              islands = TRUE, verbose = getOption("verbose"))
```
## Arguments

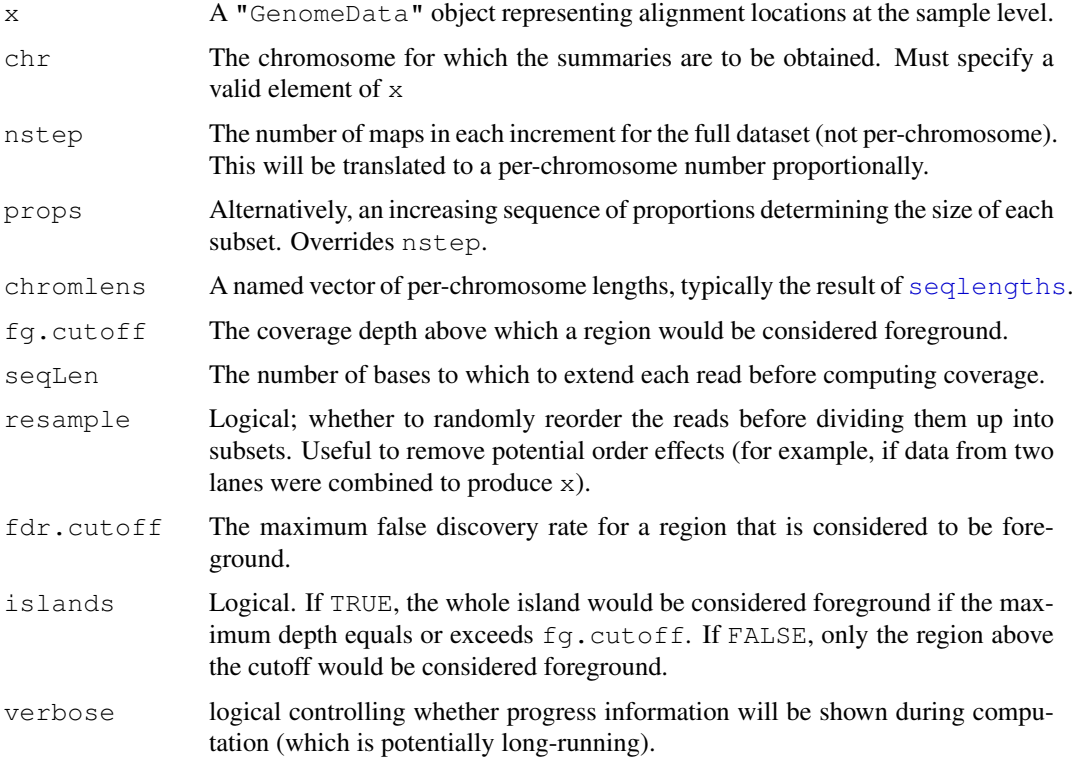

## Value

A data frame with various per-subset summaries.

## Author(s)

Deepayan Sarkar

# Examples

```
data(cstest)
library(BSgenome.Mmusculus.UCSC.mm9)
## summarize lane 1, chr10 at 0.1, 0.6 and 1.0 proportions
subsetSummary(cstest[[1]], "chr10", props=seq(0.1, 1, 0.5),
              chromlens=seqlengths(Mmusculus))
```
# **Index**

∗Topic datasets cstest, [4](#page-3-0) ∗Topic hplot coverageplot, [4](#page-3-0) ∗Topic manip combineLanes, [1](#page-0-1) contextDistribution, [2](#page-1-0) ∗Topic univar estimate.mean.fraglen, [6](#page-5-0) subsetSummary, [11](#page-10-0) ∗Topic utilities combineLanes, [1](#page-0-1) copyIRangesbyChr, [3](#page-2-0) as.list,AlignedRead-method *(*readReads*)*, [10](#page-9-0) basesCovered *(*estimate.mean.fraglen*)*, [6](#page-5-0) coerce, AlignedRead, GenomeData-method sparse.density *(*readReads*)*, [10](#page-9-0) combineLanes, [1](#page-0-1) contextDistribution, [2](#page-1-0) copyIRanges *(*copyIRangesbyChr*)*, [3](#page-2-0) copyIRangesbyChr, [3](#page-2-0) coverageplot, [4](#page-3-0) cstest, [4](#page-3-0) density, *6* densityCorr *(*estimate.mean.fraglen*)*, [6](#page-5-0) diffPeakSummary, [5](#page-4-0) estimate.mean.fraglen, [6](#page-5-0) estimate.mean.fraglen,AlignedRead-method *(*estimate.mean.fraglen*)*, [6](#page-5-0) estimate.mean.fraglen,GenomeData-method *(*estimate.mean.fraglen*)*, [6](#page-5-0) estimate.mean.fraglen,IntegerList-method *(*estimate.mean.fraglen*)*, [6](#page-5-0) estimate.mean.fraglen, list-method *(*estimate.mean.fraglen*)*, [6](#page-5-0) estimate.mean.fraglen, RangedData-method *(*estimate.mean.fraglen*)*, [6](#page-5-0) estimate.mean.fraglen, RangesList-method *(*estimate.mean.fraglen*)*, [6](#page-5-0) exons, *9* extendReads, [8](#page-7-0) gdapply, *7, 8* GenomeData, *10* genomic\_exons *(*genomic\_regions*)*, [9](#page-8-0) genomic\_introns *(*genomic\_regions*)*, [9](#page-8-0) genomic\_regions, [9](#page-8-0) introns, *9* laneSubsample *(*combineLanes*)*, [1](#page-0-1) readAligned, *10* readReads, [10](#page-9-0) seqlengths, *11 (*estimate.mean.fraglen*)*, [6](#page-5-0) subsetSummary, [11](#page-10-0) transcripts, *2*, *9*